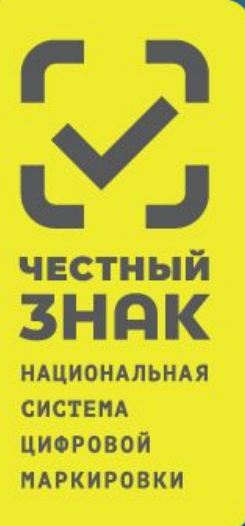

# **Эксперимент по маркировке лекарственных препаратов Текущий статус и промежуточные итоги**

Антон Харитонов. Руководитель направления «ФАРМА» Анатолий Свечин. Менеджер проекта

19.04.2019

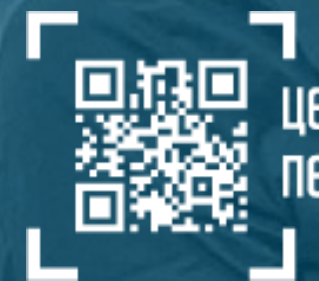

центр развития перспективных технологий

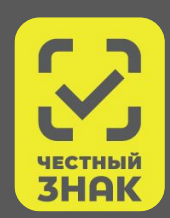

**Федеральный закон РФ «Об обращении лекарственных средств» 61-ФЗ с изменениями 425-ФЗ (28.12.2017)** определяет обязательную маркировку лекарственных препаратов средствами идентификации формата Datamatrix начиная с 01.2020 года

**Постановление Правительства РФ от 28 августа 2018 № 1018** продлевает эксперимент до 31.12.2019 г., а оператором ИС МДЛП определяет ООО «Оператор-ЦРПТ».

**Распоряжение правительства РФ от 18.12.2018 №2828-р** определяет ООО «Оператор-ЦРПТ» организацией, уполномоченной на осуществление функций оператора ИС МДЛП

**Постановление правительства от 14.12.2018 №1556** определяет состав и структуру кода маркировки и основные положения системы мониторинга лекарственных препаратов

**Постановление правительства от 14.12.2018 №1557** определяет особенности внедрения ИС МДЛП для отдельных видов лекарственных препаратов

**Постановление правительства от 14.12.2018 №1558** определяет требования к информации, содержащейся в ИС МДЛП и размещаемой в качестве открытой информации

# Дорожная карта внедрения обязательной маркировки ЛП

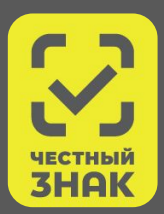

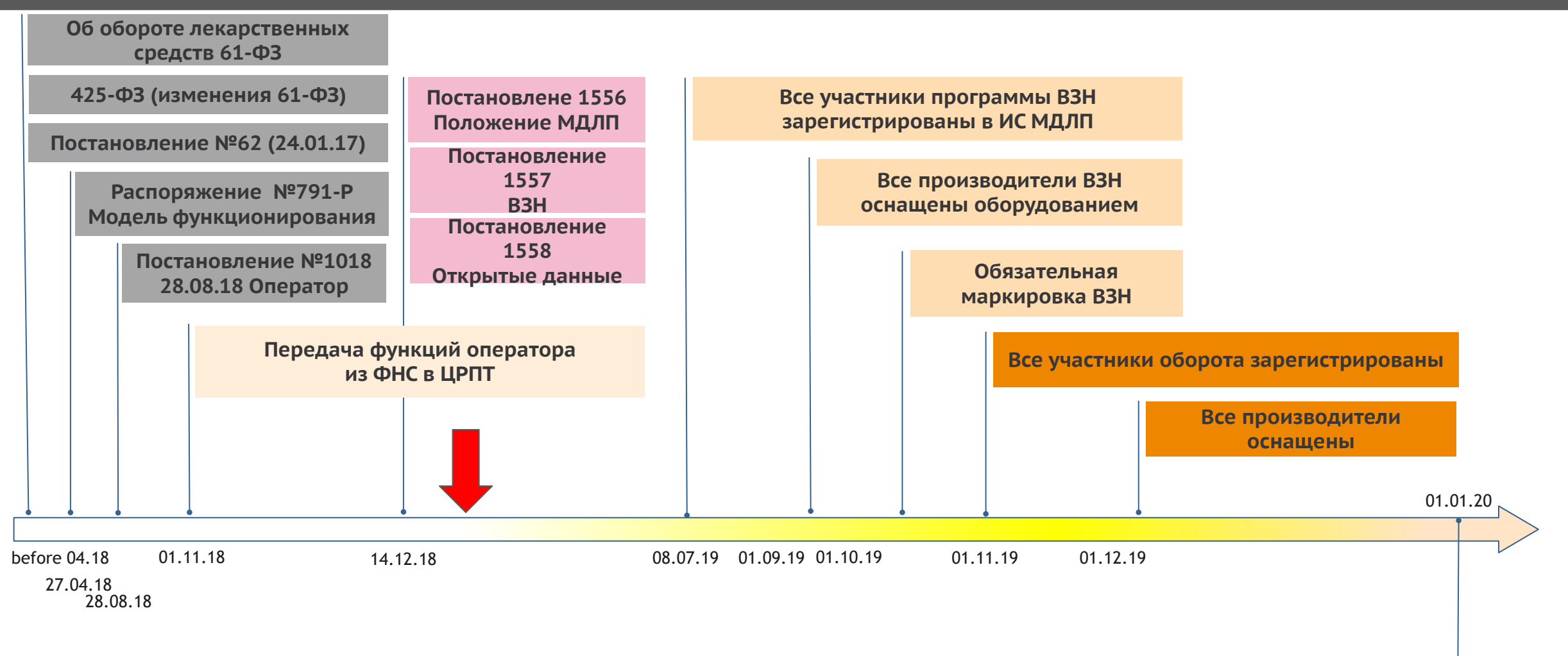

**Обязательная маркировка** 

# Система в цифрах

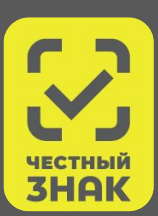

# **Всего:**

- 15704 участников оборота
- 2385 лекарственных препарата
- 21.4 млн маркированных упаковок
- Маркировку в режиме эксперимента ведут: 8 производителей (34 наименования ЛП)

# **7ВЗН:**

- 12 производителей в РФ (21 площадка) поставляют в 2019 году
	- 12 зарегистрировано (100%)
- 11 производителей вне РФ (20 площадок) поставляют в 2019 году
	- 6 зарегистрировано (55%)
- 132 лекарственных препарата
	- 40 зарегистрировано (30%)
	- 3 маркируется (2%)
- 3595 точки отпуска
	- 82 **не** зарегистрировано (3,2%)

### Кто должен регистрироваться в системе

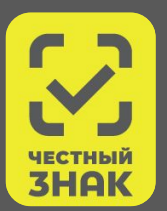

- Все производители лекарственных препаратов
- Все дистрибьюторы и логистические компании с соответствующей фарм лицензией
- Все аптечные организации (соотв. лицензия) 19600 лицензиатов (около 83 000 мест)
- Все медицинские организации
- Все организации, обладающие медицинской и/или фармацевтической лицензией
	- Стоматологические клиники
	- Салоны красоты
	- Детские сады/школы
	- Некоторые фитнес-центры и т.п.

# Структура кода маркировки. Постановление №1556

#### **Информация** имеет следующую структуру:

- Первая группа данных Глобальный идентификационный номер GTIN (01);
- Вторая группа данных Уникальный серийный номер S/N (21);
- Третья группа данных Ключ проверки (91);
- Четвертая группа данных Электронная подпись (92).

#### **Дополнительно** на усмотрение эмитента:

- Пятая группа данных Дата истечения срока годности (17);
- Шестая группа данных Номер серии ЛП (10)

#### **В человекочитаемом** виде на упаковке:

- Серийный номер (согласно ППРФ №1556)
- GTIN (согласно ППРФ №1556)
- Номер серии (согласно 425-ФЗ)
- Дата истечения срока годности (согласно 425-ФЗ)

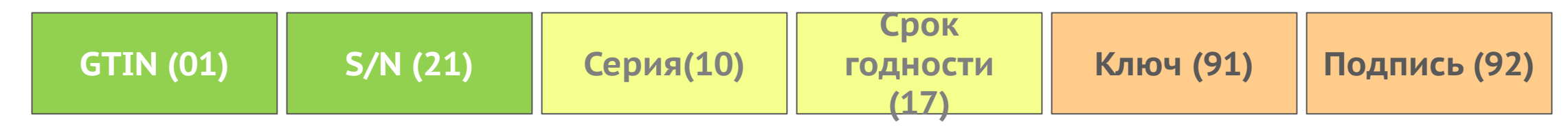

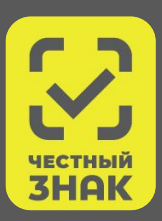

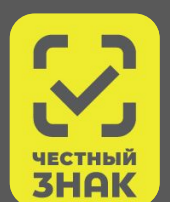

### **Способ 1: 1.1. через ЛК МДЛП или 1.2. через API МДЛП**

- •3.9.2. Повторный ввод в оборот ЛП, ранее выведенных из оборота по различным причинам
- •4. Раздел «Оборот лекарственных препаратов».
- •5.4. Передача на уничтожение и уничтожение лекарственных препаратов
- •5.5. Вывод лекарственного препарата из оборота по различным причинам
- •7. Раздел «Временный вывод из обращения»
- •9.2. Расформирование (уничтожение) третичной упаковки лекарственных препаратов
- •10. Отмена зарегистрированных операций, отзыв лекарственных препаратов и отказ в приемке лекарственных препаратов
- •Другие разделы, в зависимости от особенностей конкретной организации.

### **Способ 2: 2.1. через ККТ или 2.2. через регистраторы выбытия (РВ)**

- 5.1. Продажа лекарственного препарата в рамках розничной торговли
- 5.2. Отпуск лекарственных препаратов по льготному рецепту
- 5.3. Отпуск лекарственных препаратов для оказания медицинской помощи

### Внешний вид регистратора выбытия

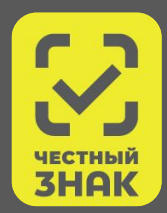

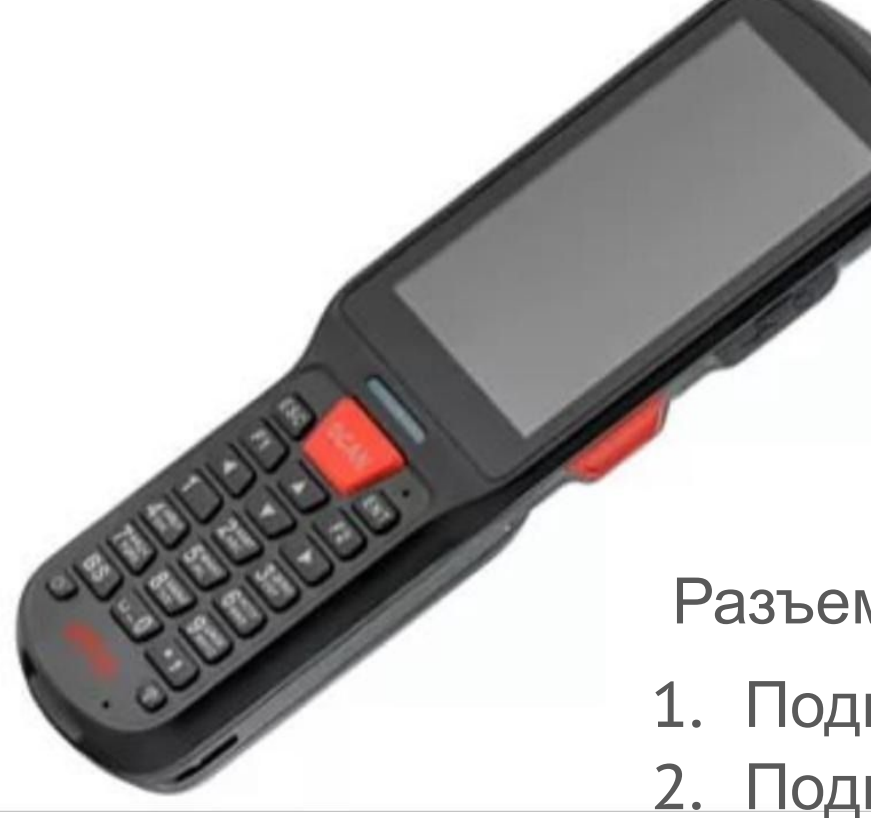

- Встроенный сканер
- Экран
- Клавиатура Т9
- WiFi
- Возможность подключения GSM-модема
- Модуль безопасности (СКЗИ)
- **Аккумулятор**

Разъемы РВ позволяют:

- 1. Подключить РВ к персональному компьютеру.
- 2. Подключить РВ к локальной вычислительной

сети организации и сети интернет.

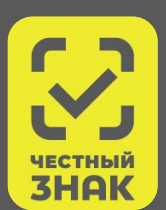

#### **Что?** Описание форматов данных

- **• Приказ ФНС от 21 марта 2017 г. N ММВ-7-20/229@** «Об утверждении дополнительных реквизитов фискальных документов и форматов фискальных документов, обязательных к использованию» определяет формат данных, передаваемых ККТ (далее – Приказ ФНС)
- **• Документ «Описание схем XSD»**, опубликованный на сайте Оператора системы, устанавливает форматы данных ИС МДЛП

#### **Когда?** Регламент информационного обмена

- **• Федеральный закон от 22 мая 2003 года №54-ФЗ** «О применении контрольно-кассовой техники при осуществлении расчетов в российской федерации» определяет регламент информационного обмена ККТ (в т.ч. путем передачи фискального накопителя)
- **• Постановление Правительства РФ от 14.12.2018 №1556** определяет структуру кода маркировки и регламент регистрации сведений в системе маркировки

#### **Где?** Сфера применения

- **• Федеральный закон от 22 мая 2003 года №54-ФЗ** «О применении контрольно-кассовой техники при осуществлении расчетов в российской федерации» определяет необходимость применения (возможность не использовать) ККТ при расчетах (субъектов обращения ЛП касаются, в основном, пп. 3, 5 и 7 Статьи 2)
- **• Постановление Правительства РФ от 14.12.2018 №1557** определяет порядок оснащения регистраторами выбытия мест осуществления деятельности, не оснащенных ККТ

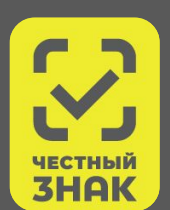

#### **Аптеки**

- •Отпускающие только льготные ЛП без оплаты, не имеющие ККТ через РВ
- •Прочие через ККТ (в том числе аптеки при больницах и поликлиниках)
- •Аптеки в отдаленных от сетей связи или труднодоступных местностях через прямое обращение к МДЛП

#### **Медицинские организации для оказания медицинской помощи**

- •РВ, подключенный к АРМ провизора больничной аптеки, или установленный в локальной сети организации, или установленный в ЦОД в случае централизованной ИТ-системы. Допускается автономный режим работы РВ
- •Сканеры 2D штрихкодов на рабочих местах, при необходимости
- •Клиент товароучетной системы (удобно) или личный кабинет МДЛП (бесплатно)

#### **ФАПы и аптеки при них**

- •Через ККТ (если есть)
- •Через прямое обращение к МДЛП для розницы или вышестоящим подразделением через РВ (если в ФАП нет ККТ)

#### **Прочие**

- •Труднодоступные и отдаленные от сетей связи местности (списки Минсвязи и Правительств регионов), медкабинеты в образовательных учреждениях, смотровые кабинеты на предприятиях, косметические салоны…
- •При отгрузке отправителем через прямое обращение к МДЛП, без РВ или ККТ

# Схема информационного обмена с МДЛП через ККТ и РВ

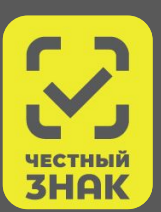

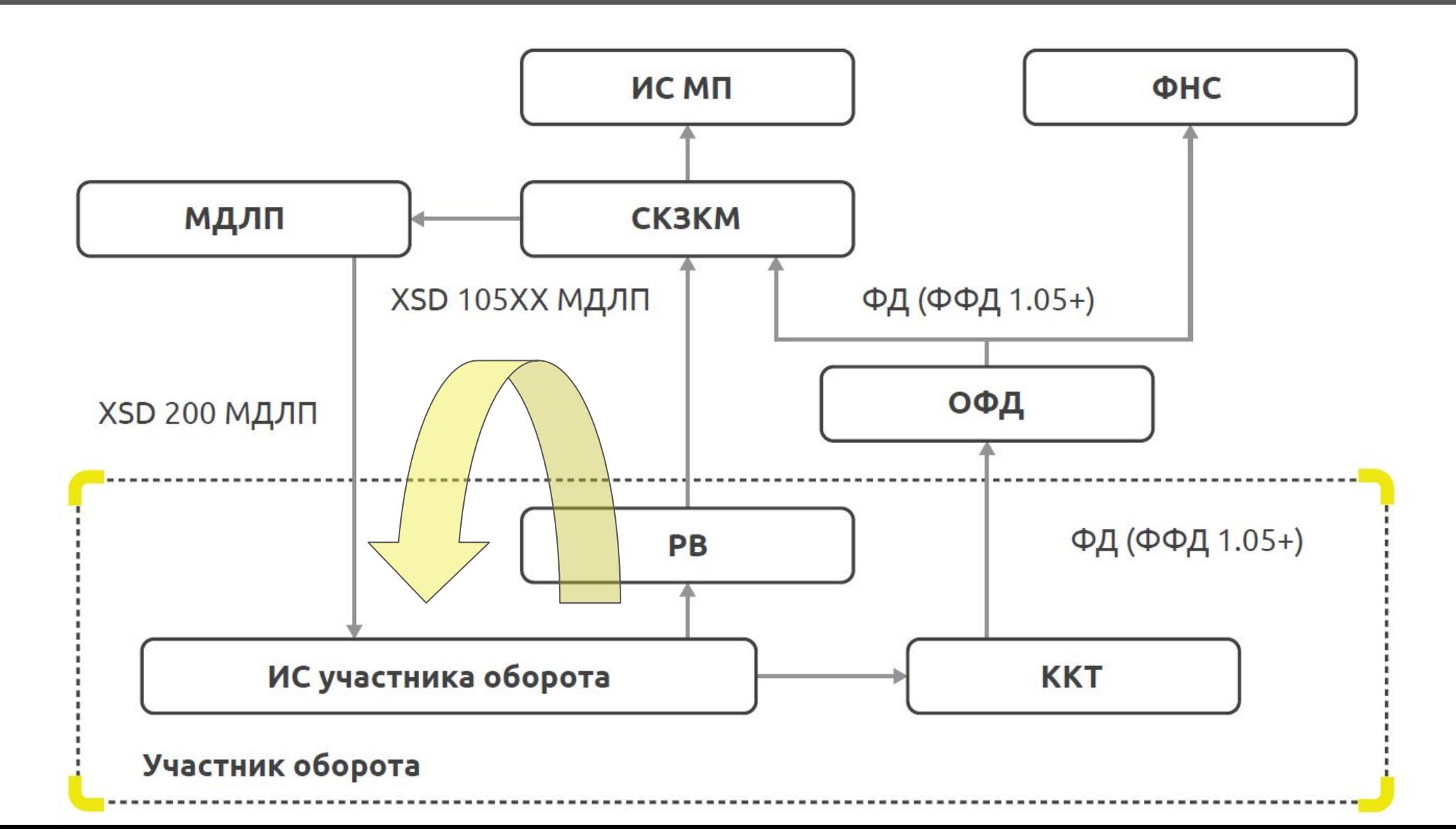

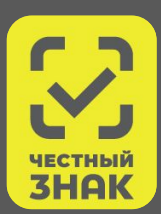

### **1 льготный рецепт = 1 чек**

• При формировании кассовых документов кассовый чек (БСО), содержащий реквизиты льготного рецепта, формируется только для одного конкретного льготного рецепта. Для передачи данных о не дотируемых ЛП из того же рецепта, а также для иных товаров, должен быть сформирован отдельный чек.

### **Материалы и услуги отдельно**

• При использовании ЛП в качестве материалов при оказании услуг, использованные ЛП должны быть указаны отдельными позициями кассового чека (БСО) с ненулевой ценой для корректного учета вывода их из оборота в МДЛП. Выделять ЛП в отдельный чек в этом случае не требуется

### **1 упаковка = 1 позиция чека**

• Нельзя отсканировать 1 код и ввести количество – каждый код упаковки индивидуален

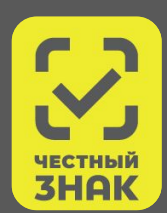

### **Сканирование КМ и регистрация выбытия ЛП – разные процессы**

• Сканирование кодов маркировки ЛП и отправка сведений в МДЛП технически могут быть разделены по месту и времени так, как это удобно медицинской организации

### **Определение мест установки РВ и мест установки СКЗИ - варианты**

- Весь вывод из оборота регистрируется в больничной аптеке
- или Разделение материальных потоков по видам упаковки
- или Разделение материальных потоков по отделениям по объему оборота
- $\bullet \Sigma$  = Смешанный подход

### **Тестовые стенды и привлечение разработчиков**

- Тестовый стенд API
- «Песочница» МДЛП
- Промышленная система

# Регистрация в ИС МДЛП – нельзя откладывать

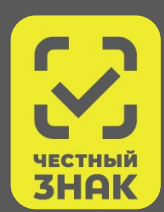

### **Возможность**

• Участники оборота, зарегистрировавшиеся в рамках эксперимента, не потеряют свои данные, все данные автоматически будут перенесены в промышленную систему, переход к обязательной маркировке с технической точки зрения будет «бесшовным»

### **Необходимость**

- Зарегистрироваться до 08.07.2019 невозможно, если начать этим заниматься 01.07.2019
- Несоответствие лицензированной организации требованиям законодательства является основанием для отзыва лицензии
- Федеральным законом от 15.04.2019 №58-ФЗ вводится ответственность за несвоевременное/недостоверное внесение данных в МДЛП в виде штрафа для должностных лиц в размере от 5 до 10 тыс. руб., для юрлиц – от 50 до 100 тыс. руб.

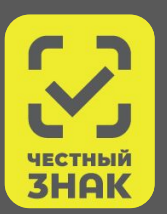

#### **ЧестныйЗНАК.РФ -> Бизнесу -> Маркировка и эксперименты -> Маркировка лекарств**

- В подразделе «Документы -> Основные действия участников МДЛП» в документах «Инструкция по подключению медорганизаций и аптек» и «Руководство пользователя личного кабинета участника обращения лекарственных препаратов» описаны необходимые для начала работы действия.
- В подразделе «Документы -> Основные действия участников МДЛП» содержатся документы, которые необходимо прочитать для начала работы в системе: «Описание бизнес-процессов», «Порядок регистрации сведений при передаче ЛП», «Порядок вывода ЛП из оборота», «Описание схем XSD»

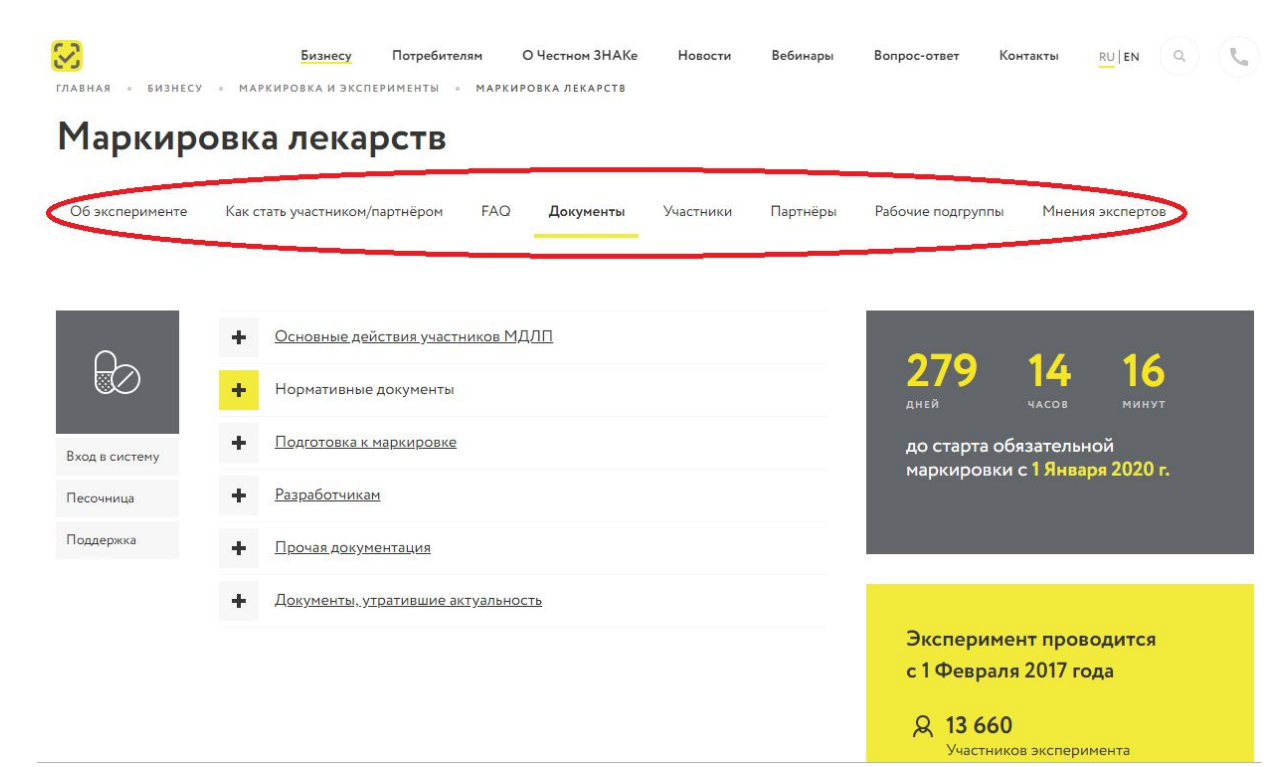

ЧЕСТНЫЙ **3HAK НАЦИОНАЛЬНАЯ** СИСТЕМА **ЦИФРОВОЙ МАРКИРОВКИ** 

# **Спасибо!**

**Вопросы просьба отправлять по адресу support@crpt.ru тел. 8 (800) 222 1523**

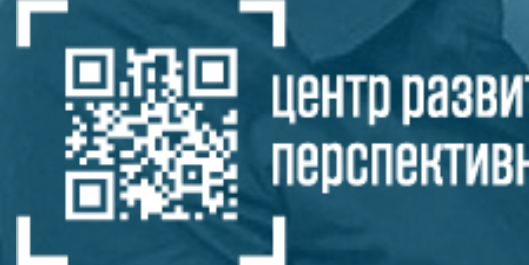

центр развития перспективных технологий